## **Demandes**

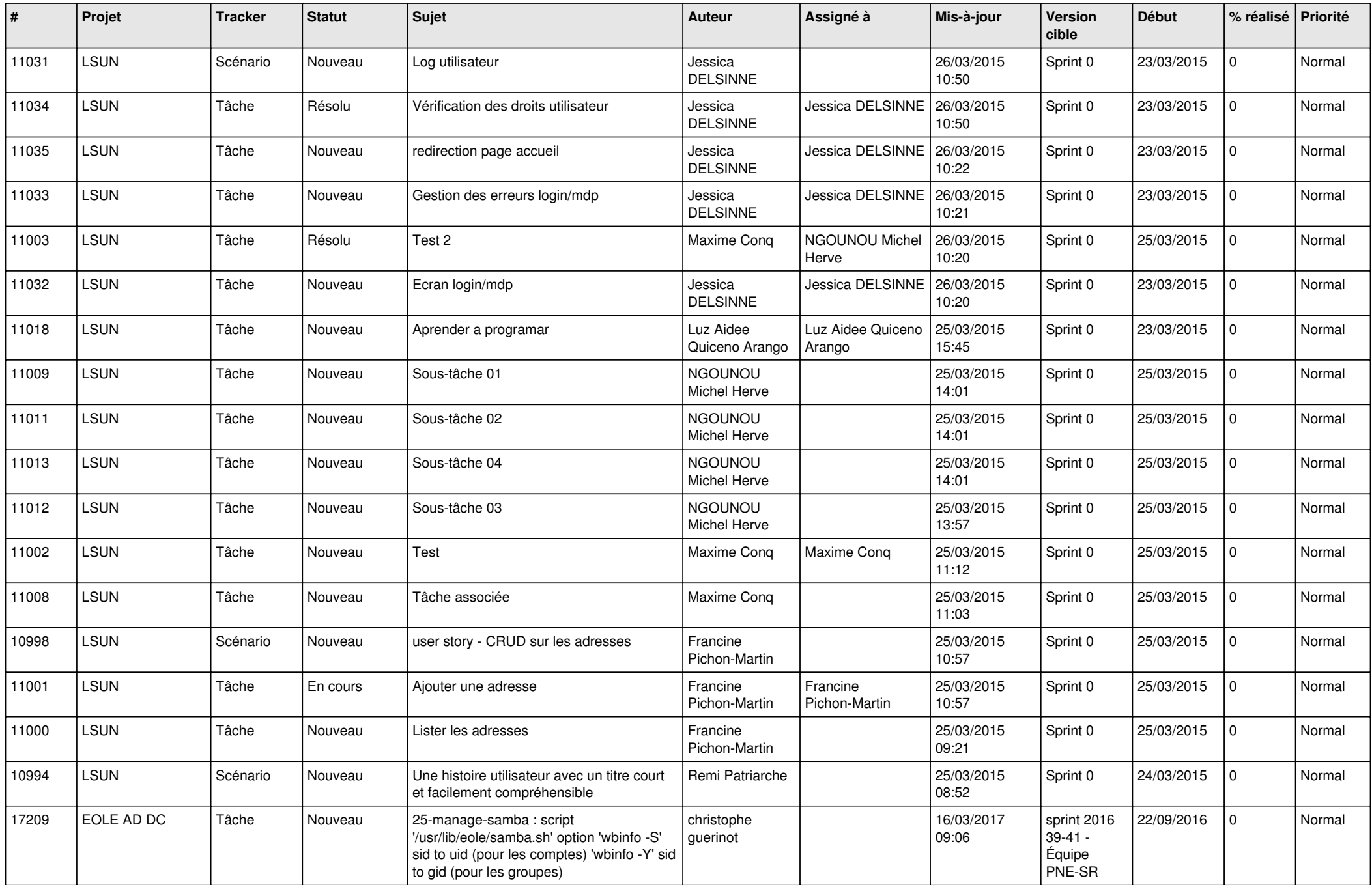

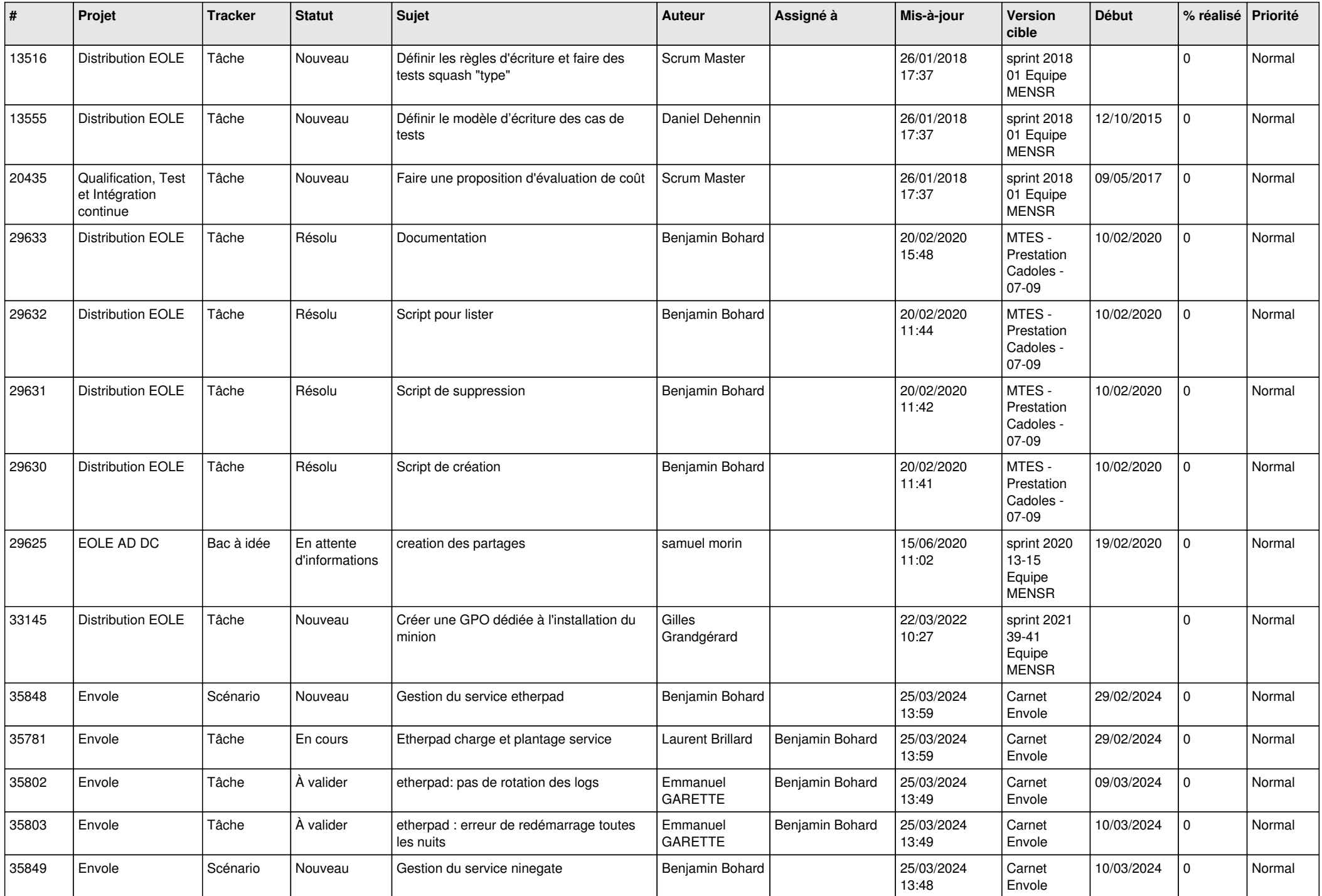

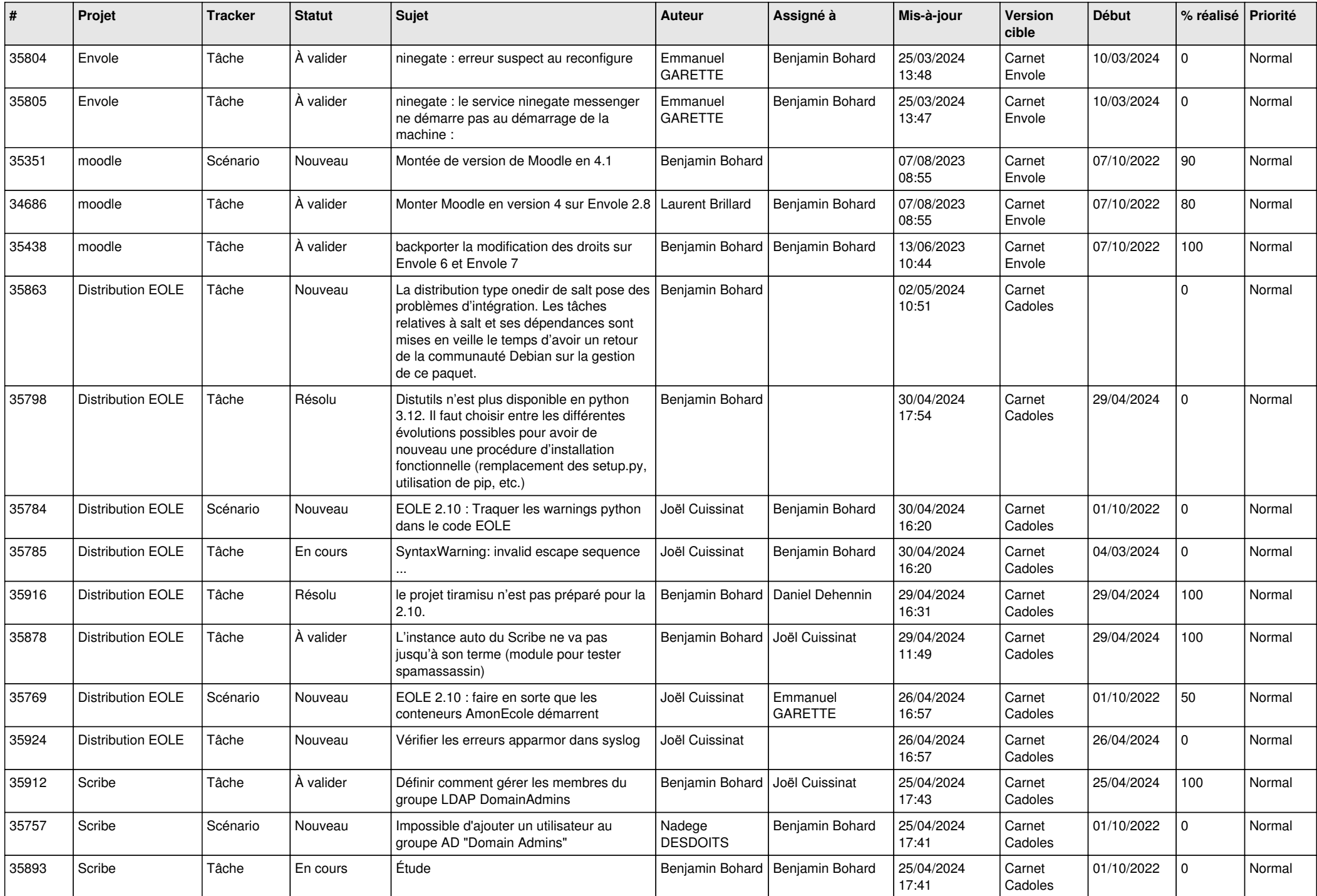

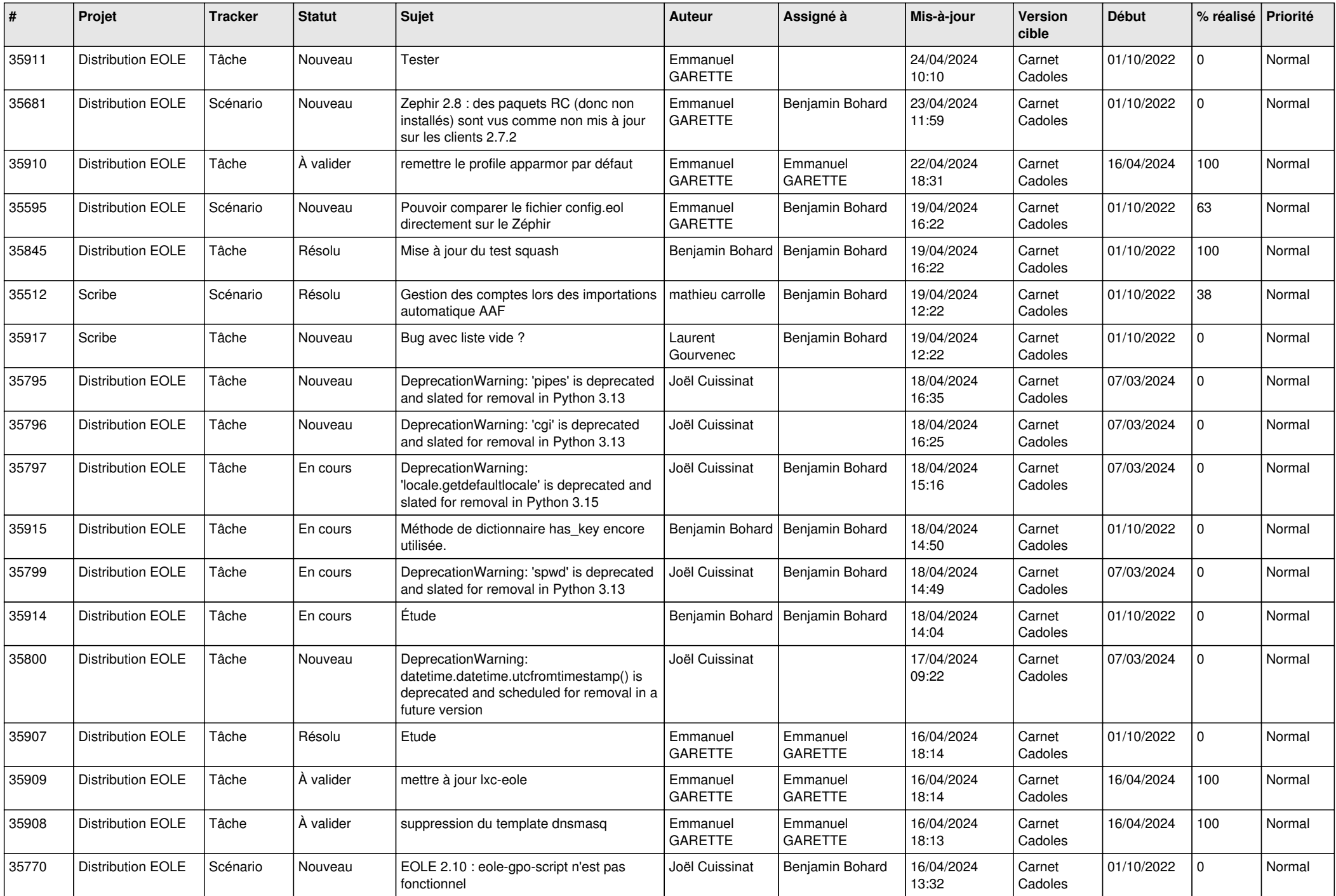

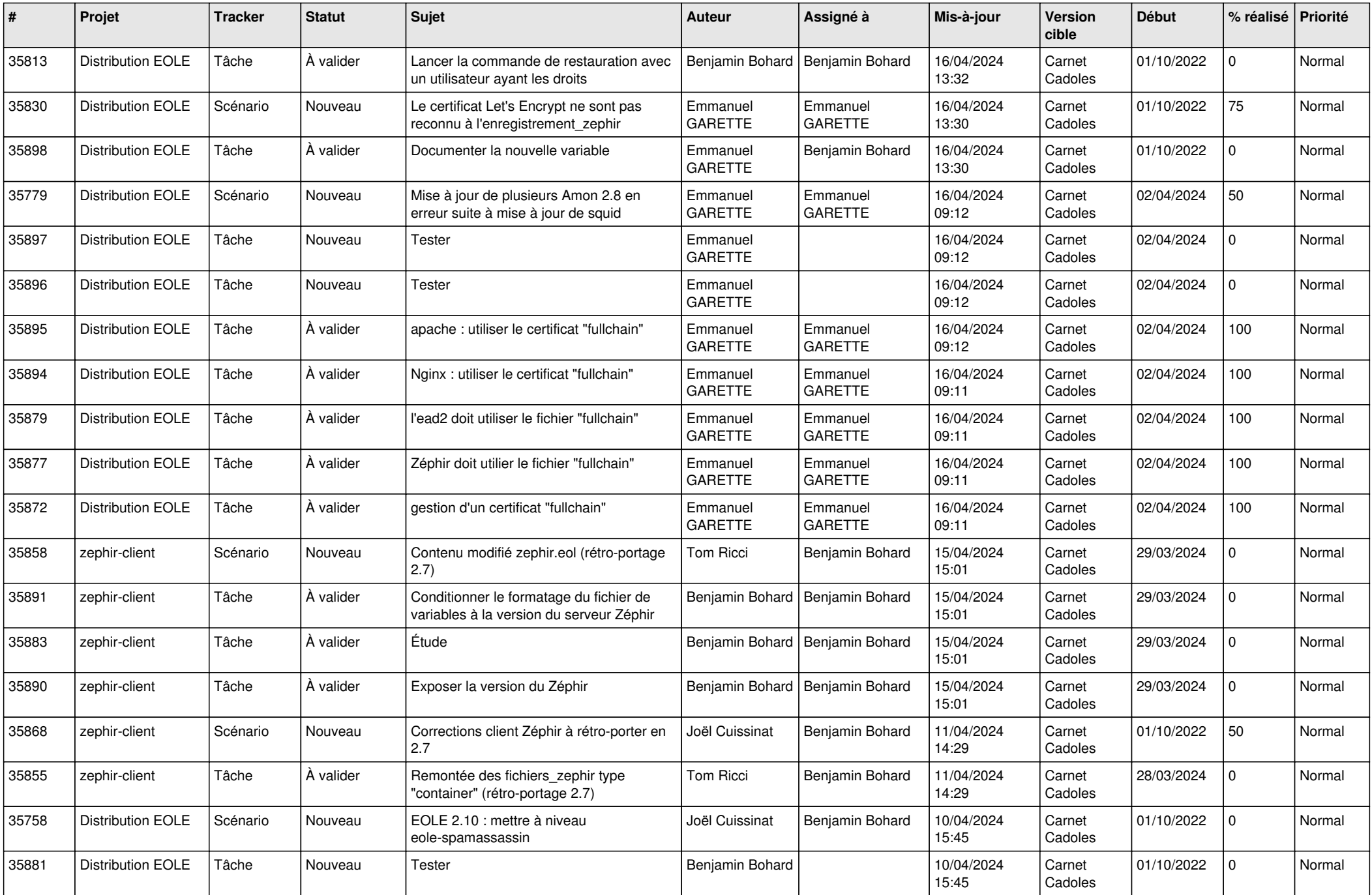

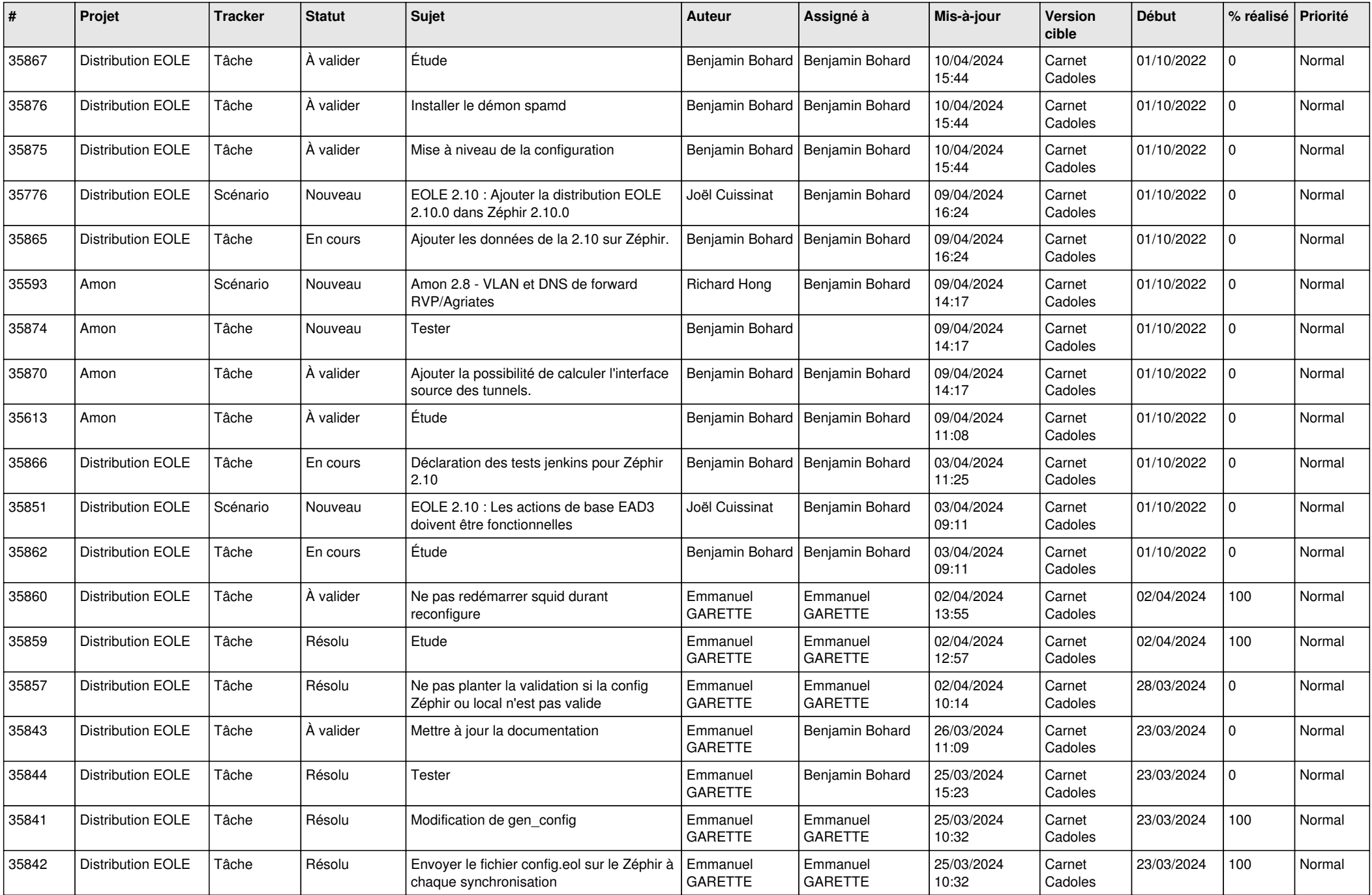

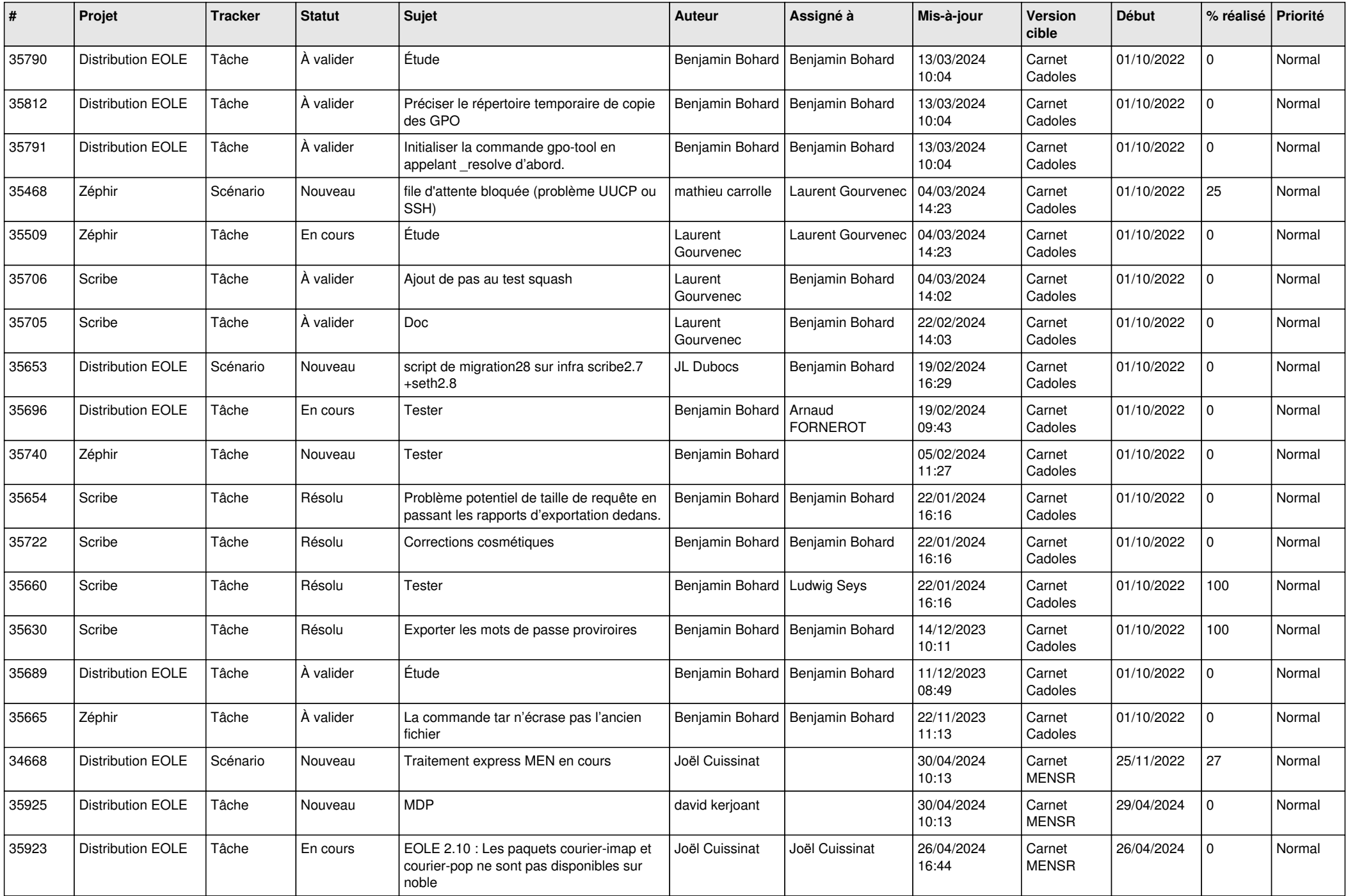

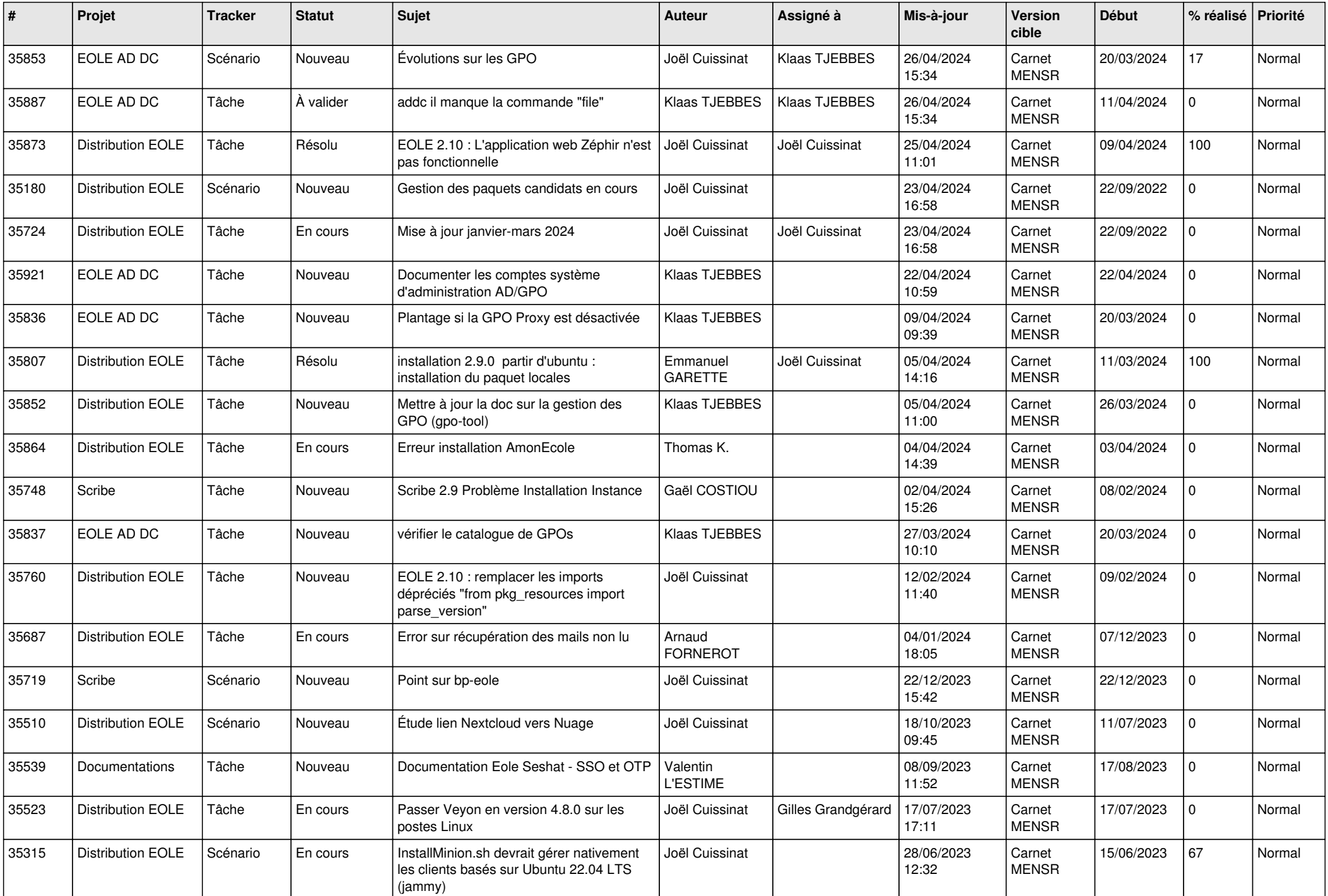

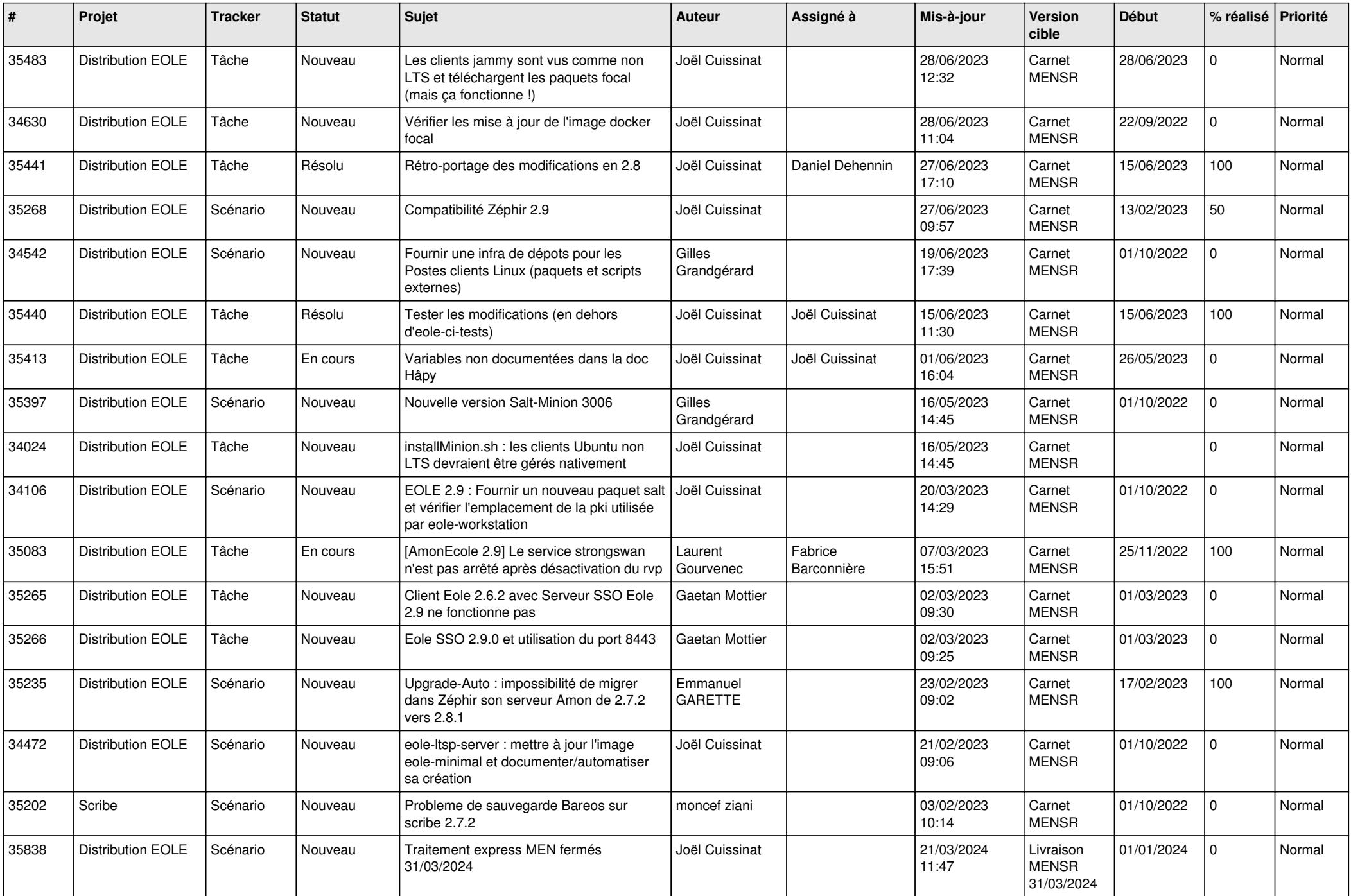

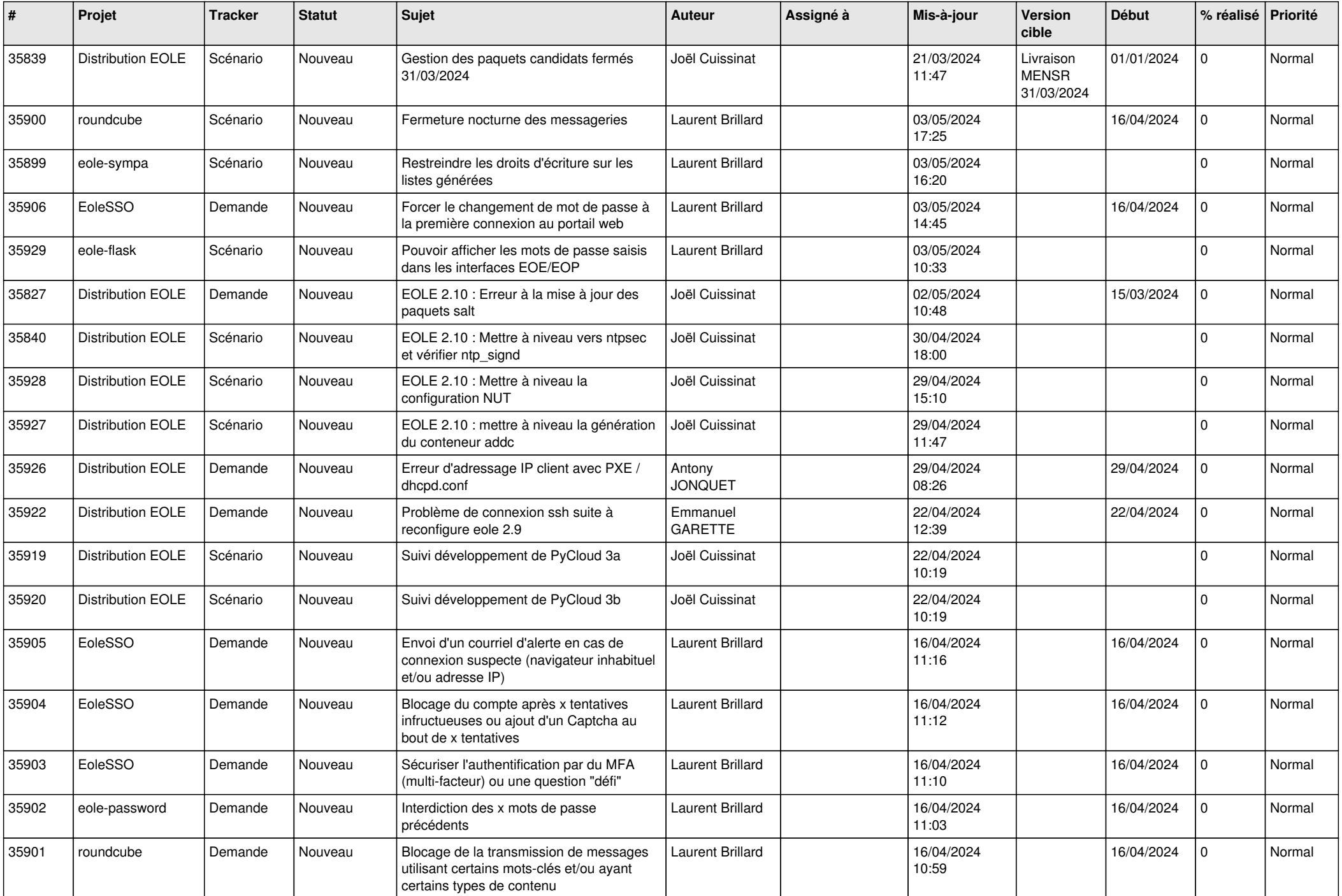

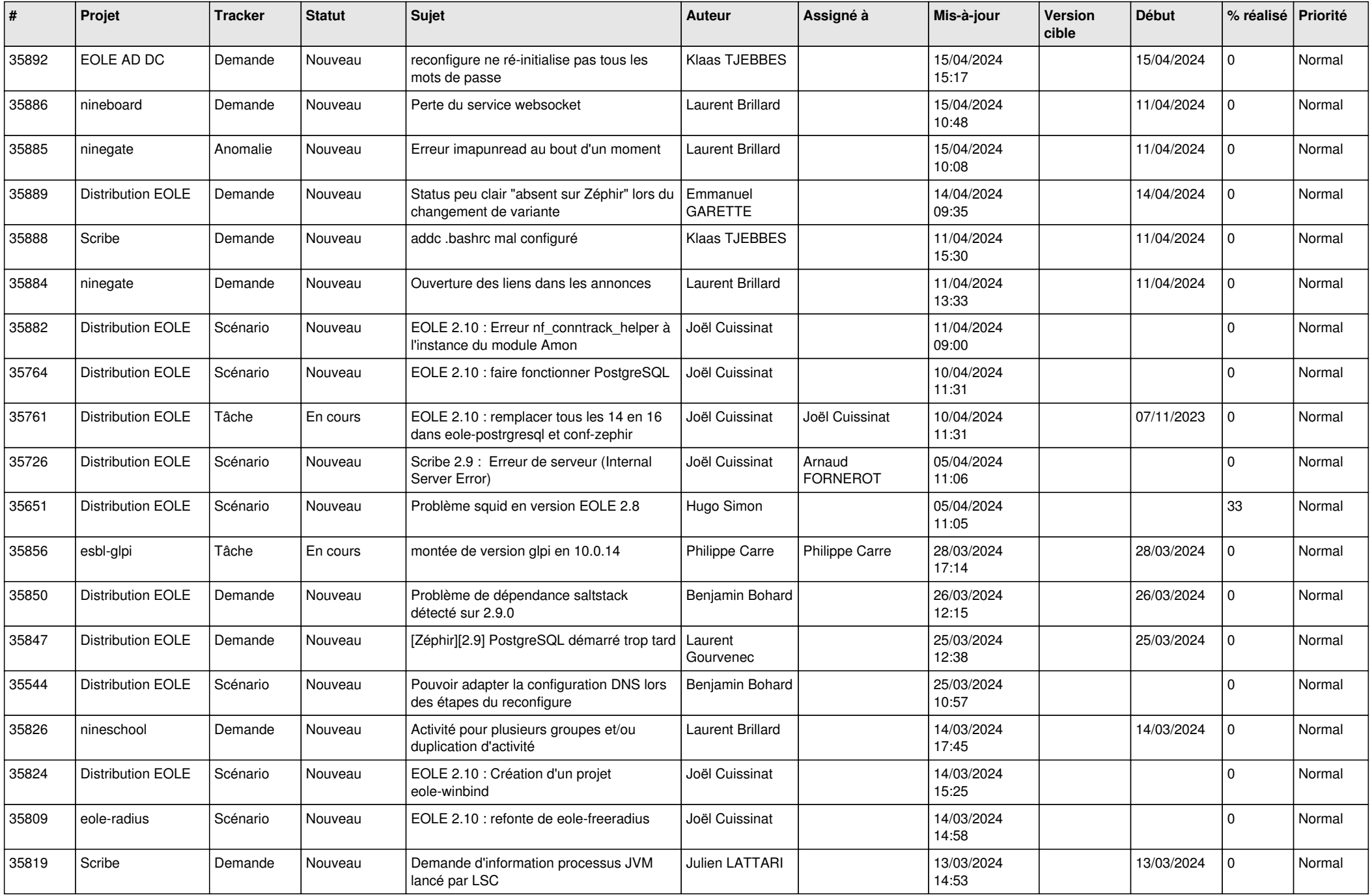

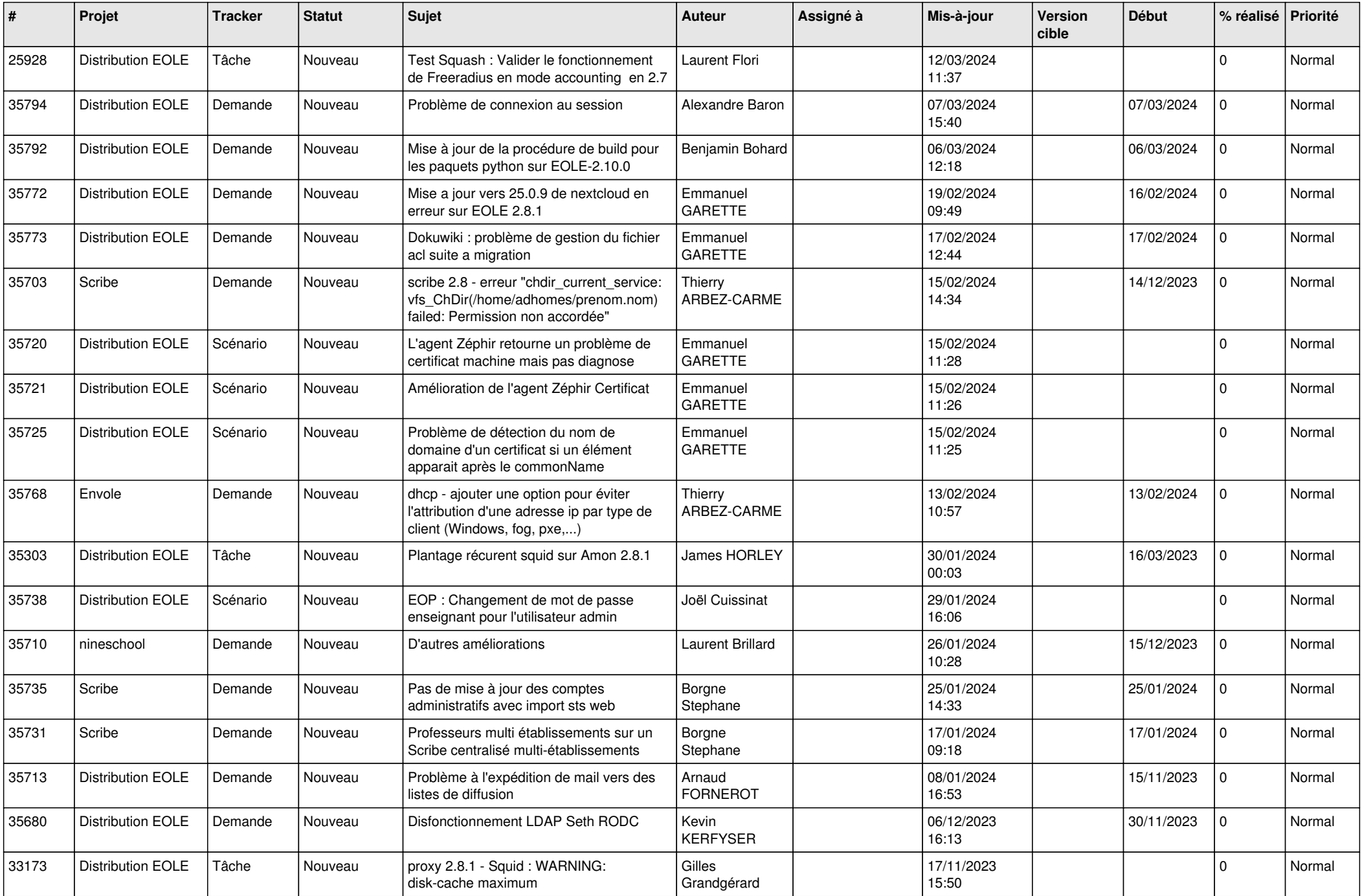

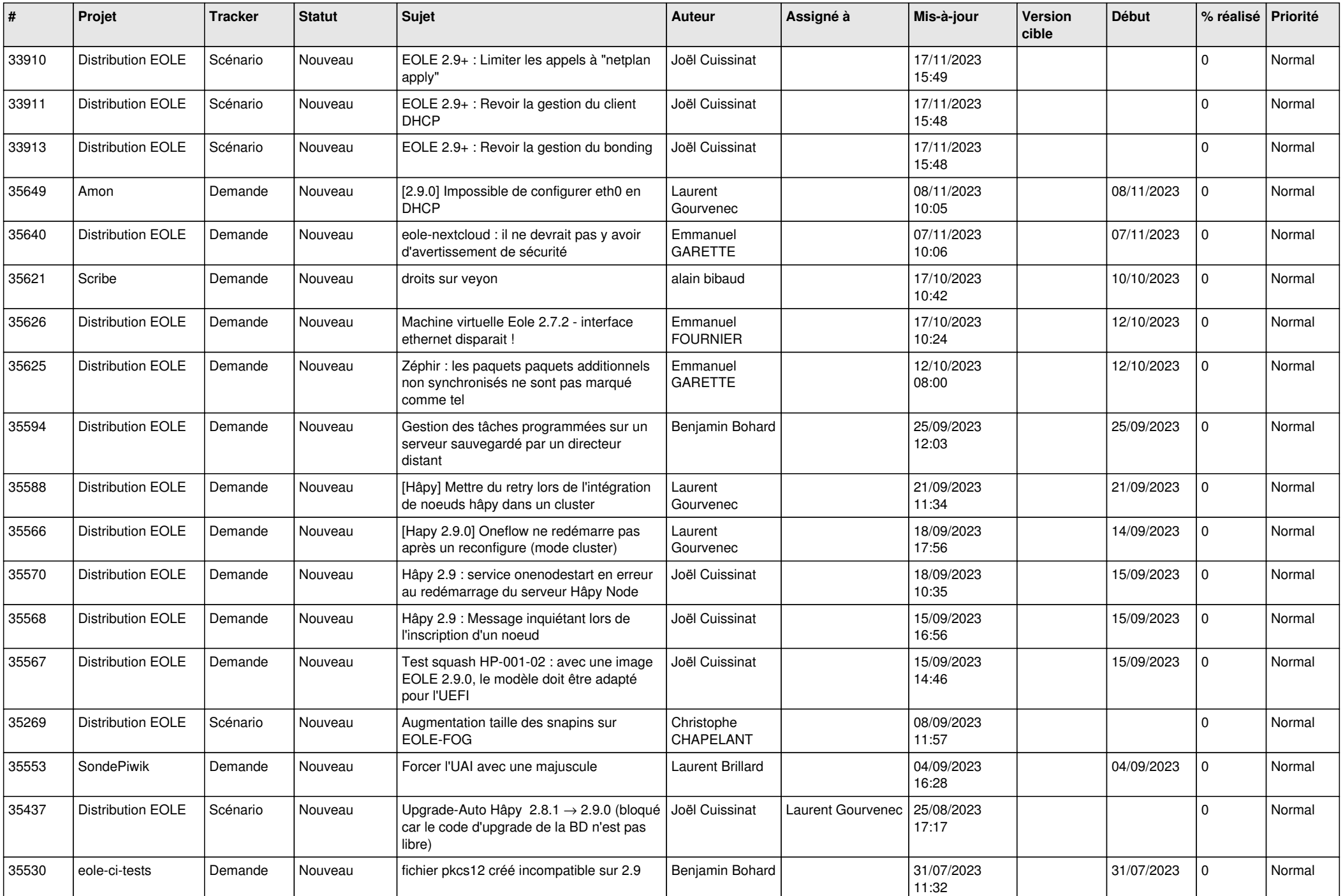

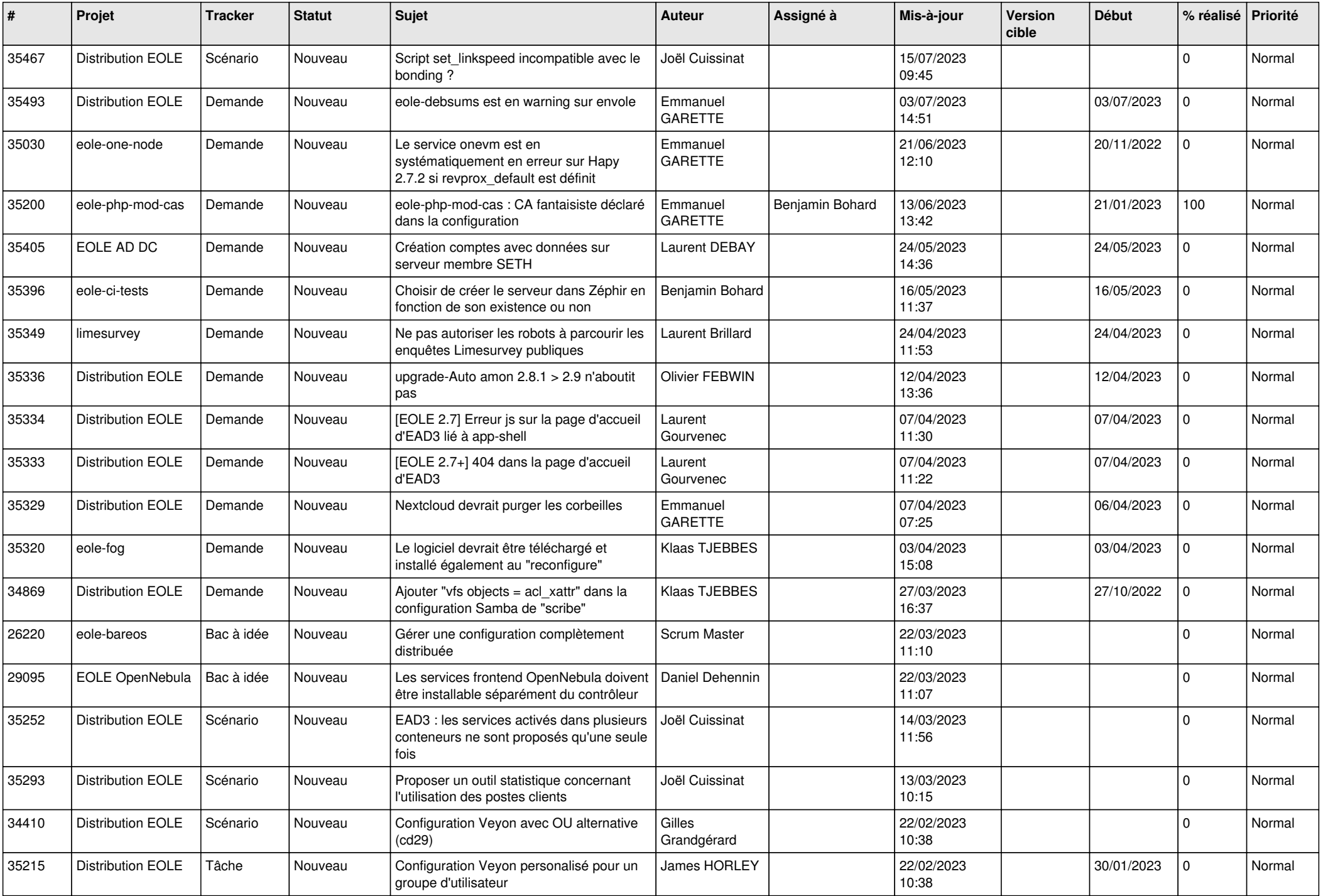

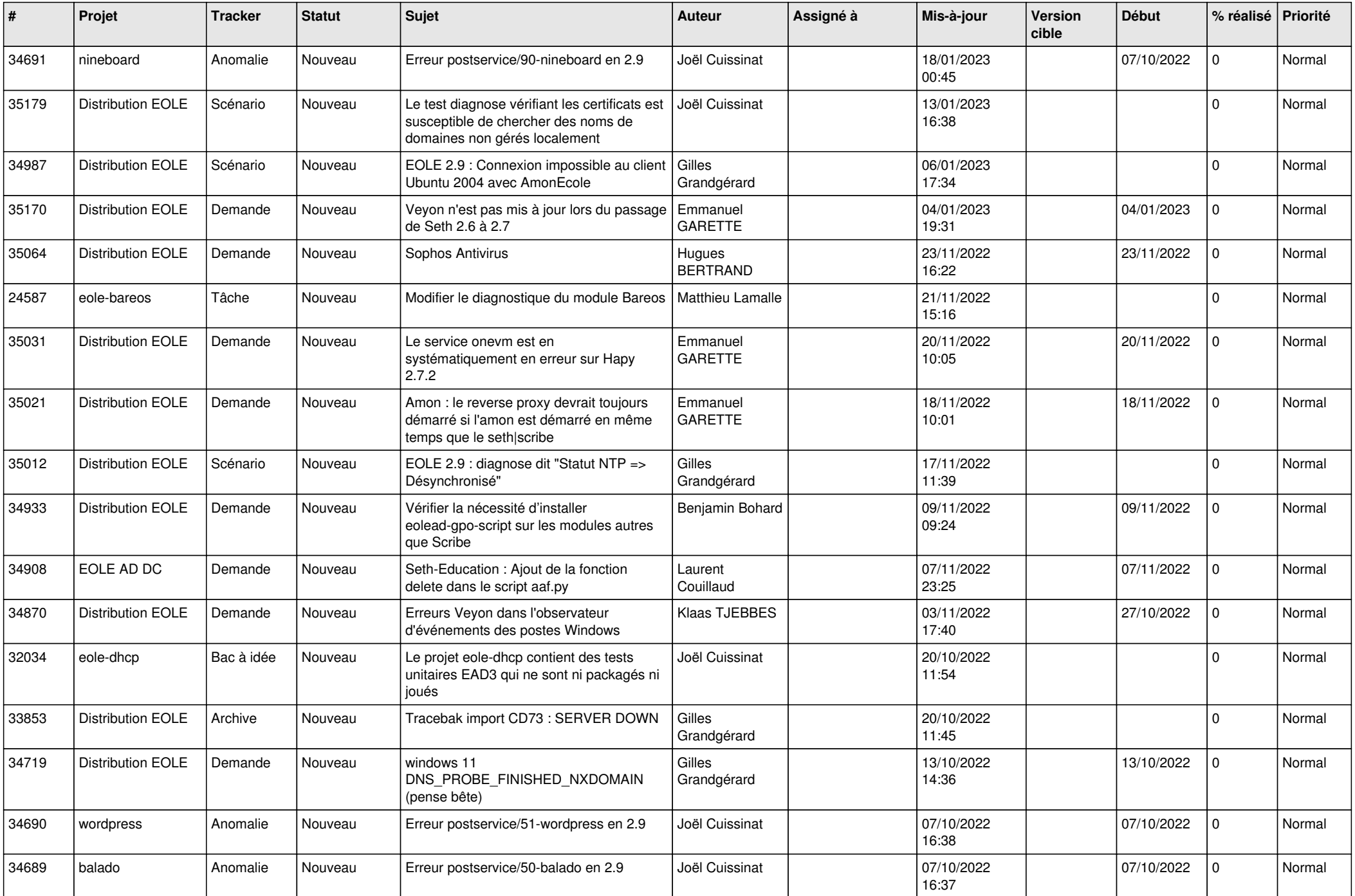

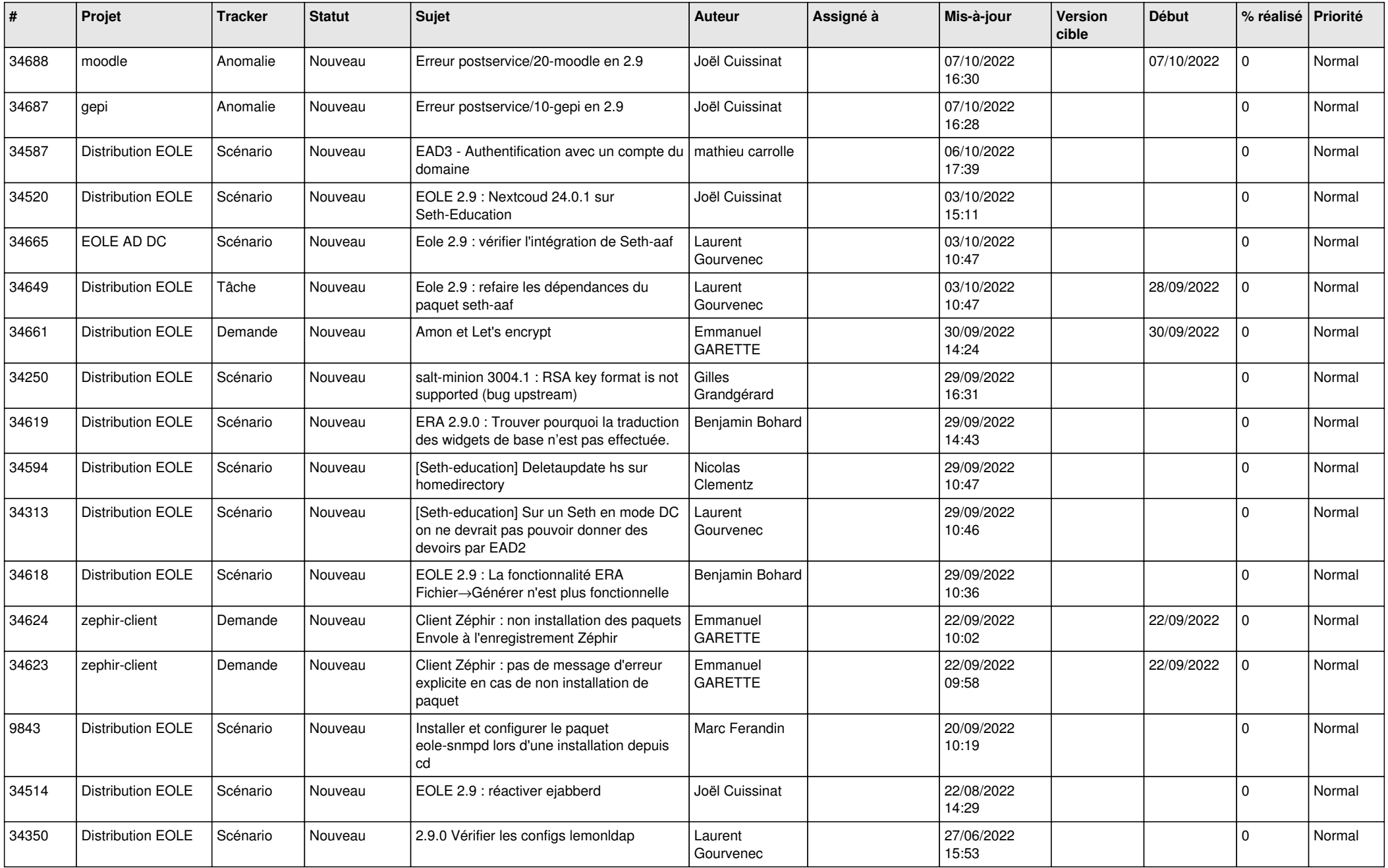

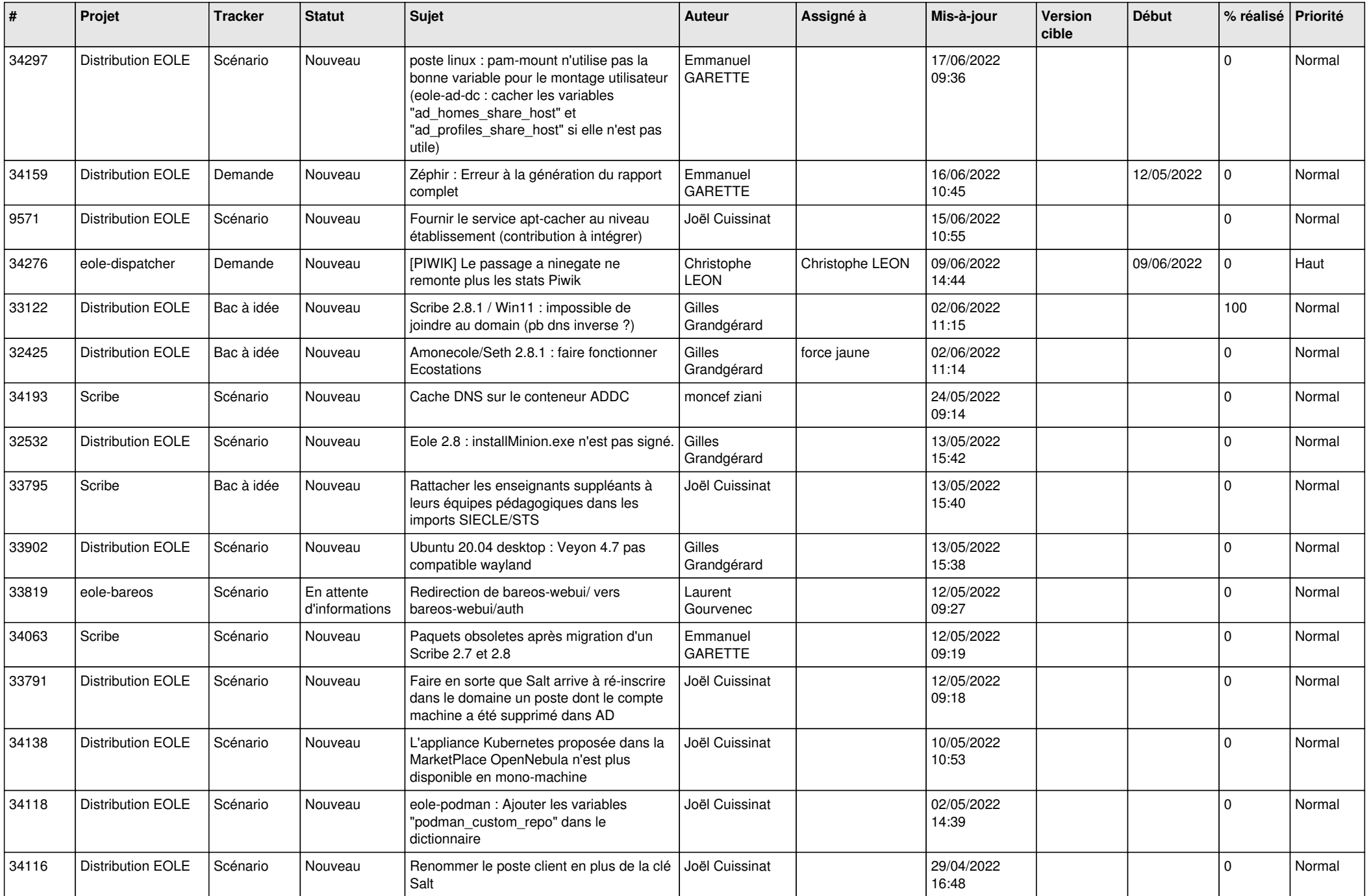

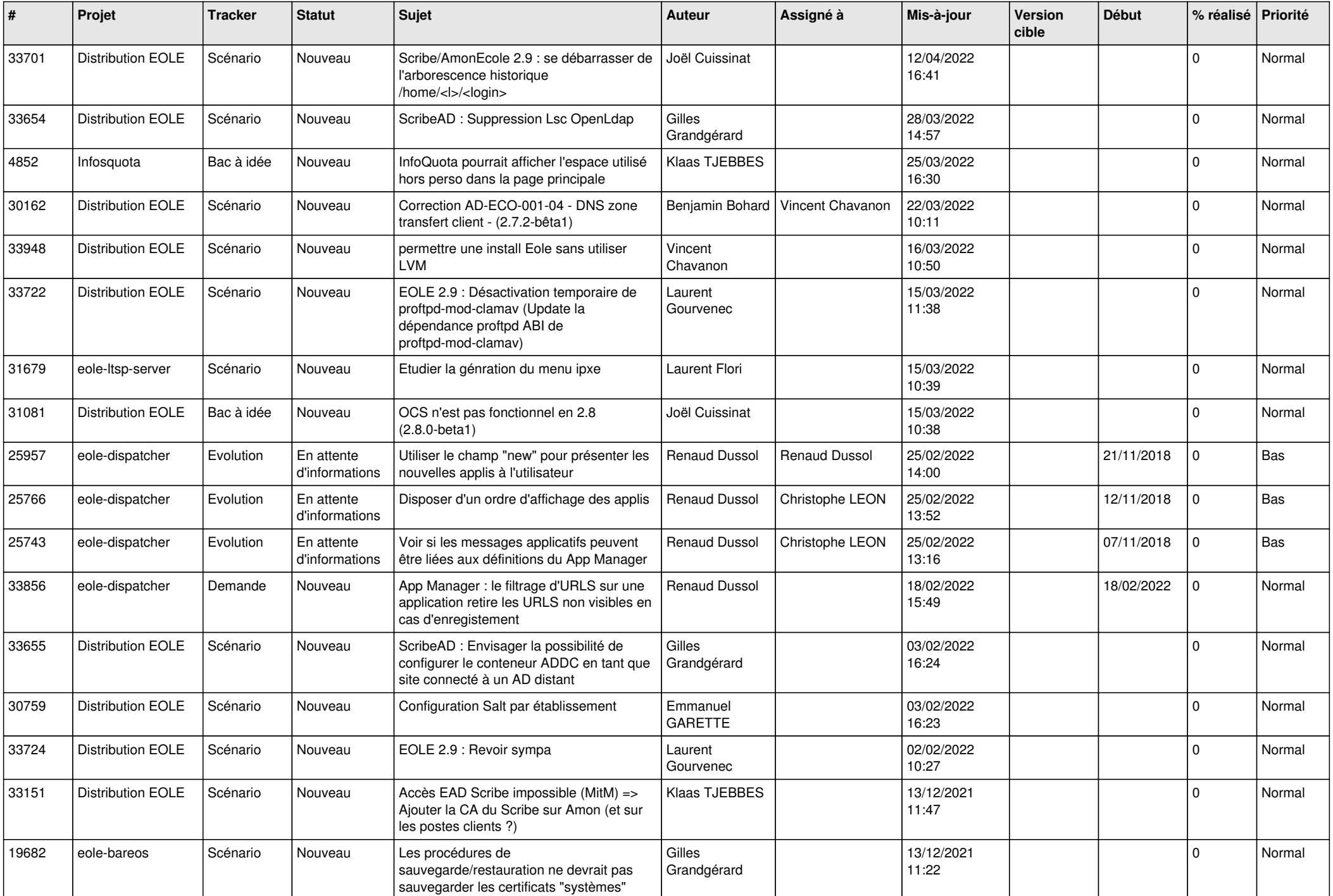

![](_page_18_Picture_568.jpeg)

![](_page_19_Picture_552.jpeg)

![](_page_20_Picture_520.jpeg)

![](_page_21_Picture_535.jpeg)

![](_page_22_Picture_573.jpeg)

![](_page_23_Picture_587.jpeg)

![](_page_24_Picture_584.jpeg)

![](_page_25_Picture_580.jpeg)

![](_page_26_Picture_521.jpeg)

![](_page_27_Picture_547.jpeg)

![](_page_28_Picture_225.jpeg)

**...**